# Release 3.5. 2020

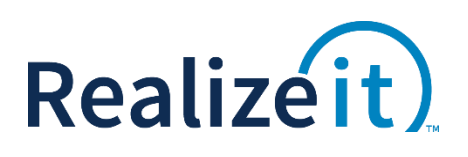

## <span id="page-0-0"></span>**CONTENTS**

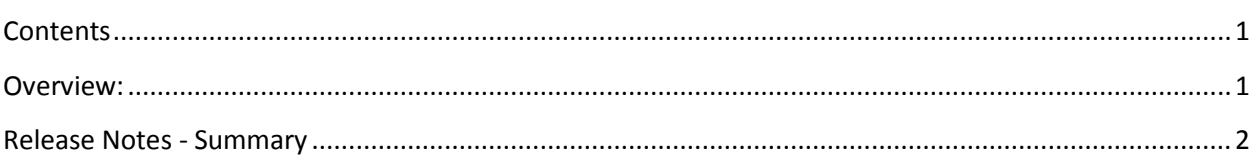

## <span id="page-0-1"></span>OVERVIEW:

Key areas of the release include:

- Instructor editing and publishing
- Content feedback for instructors
- Instructor queried questions management
- Instructor course management
- Slide show UI for lesson
- Free practice for students
- Control access to person settings
- Visual impairment colour blind only
- Search across products
- Product settings
- Student collaboration tools

#### <span id="page-1-0"></span>INSTRUCTOR FEATURES

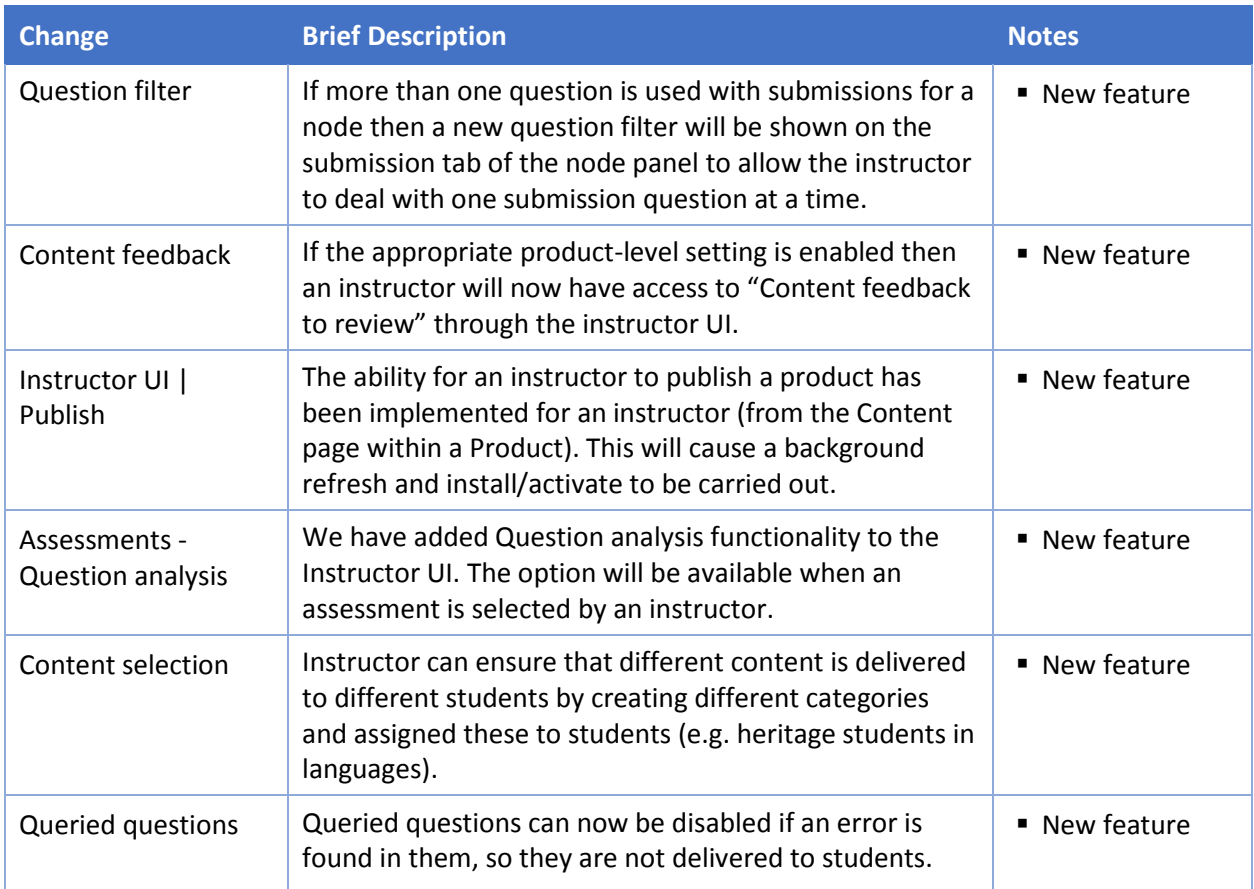

#### STUDENT FEATURES

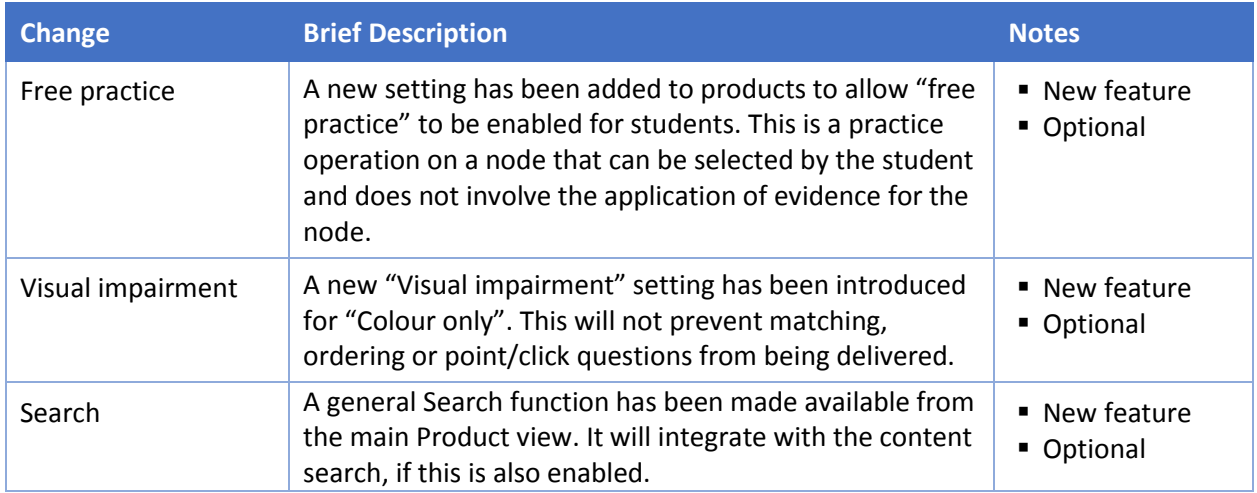

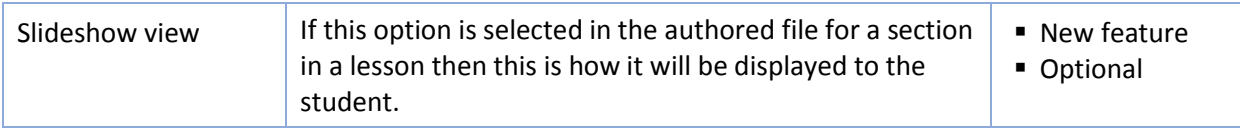

#### COURSE DEVELOPMENT

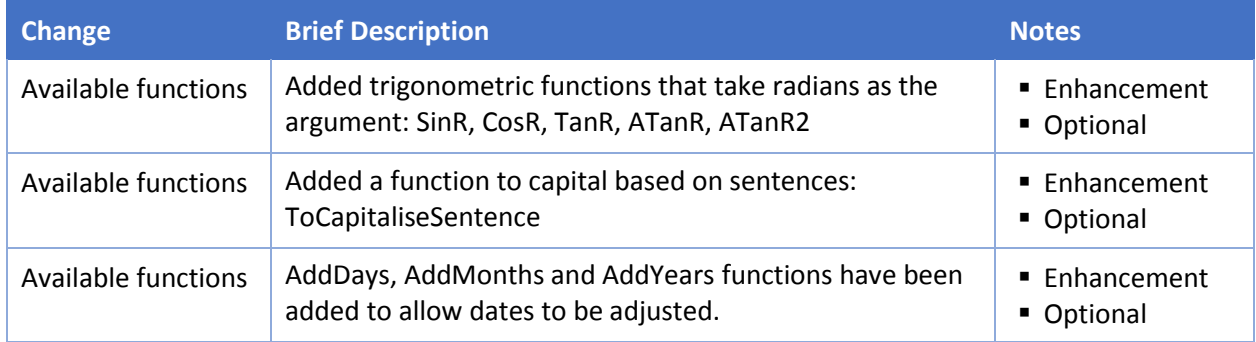

#### **ASSESSMENTS**

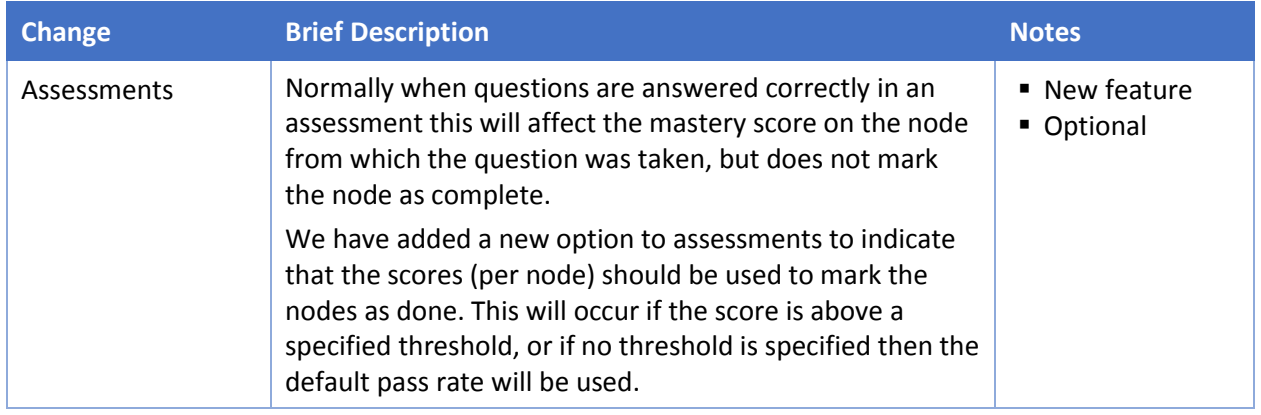

#### REPORTING

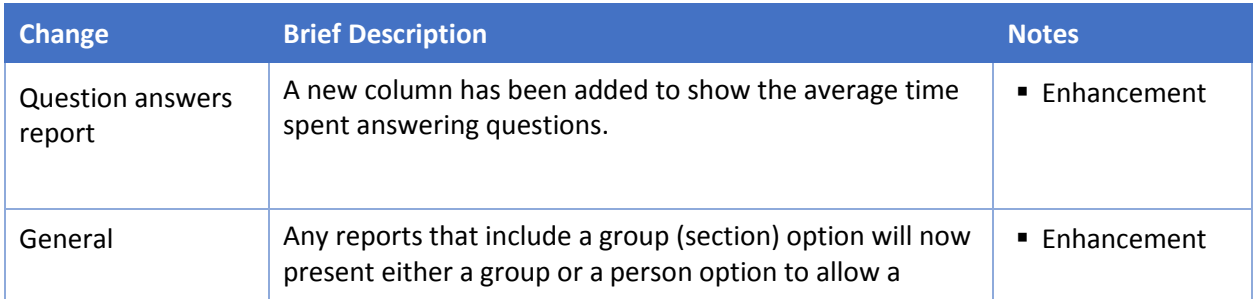

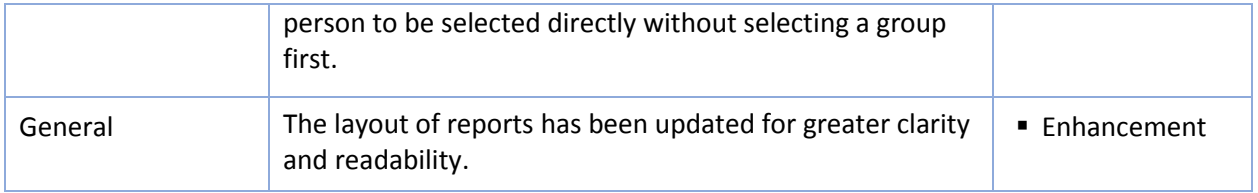

#### PRODUCT SETTINGS

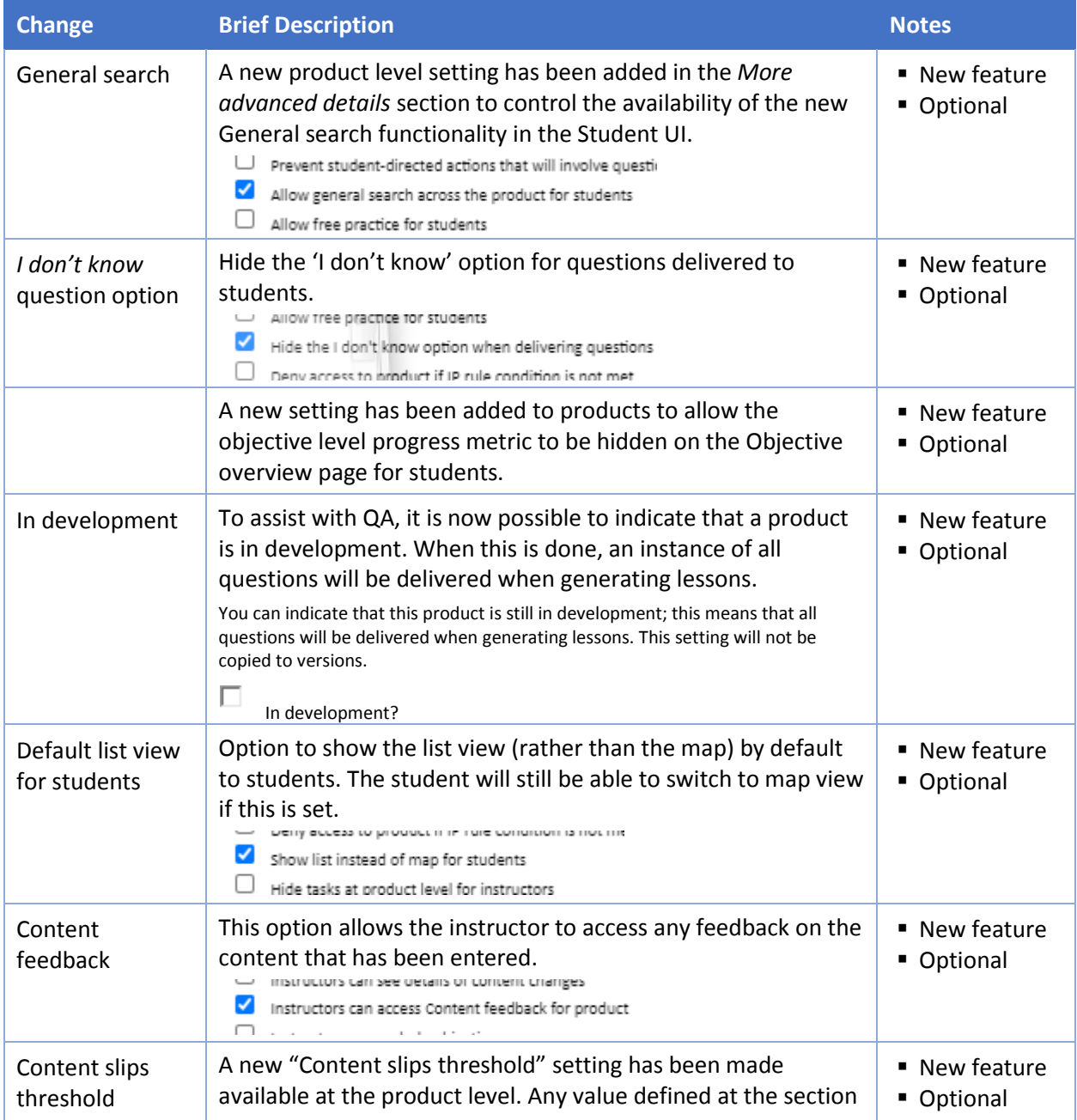

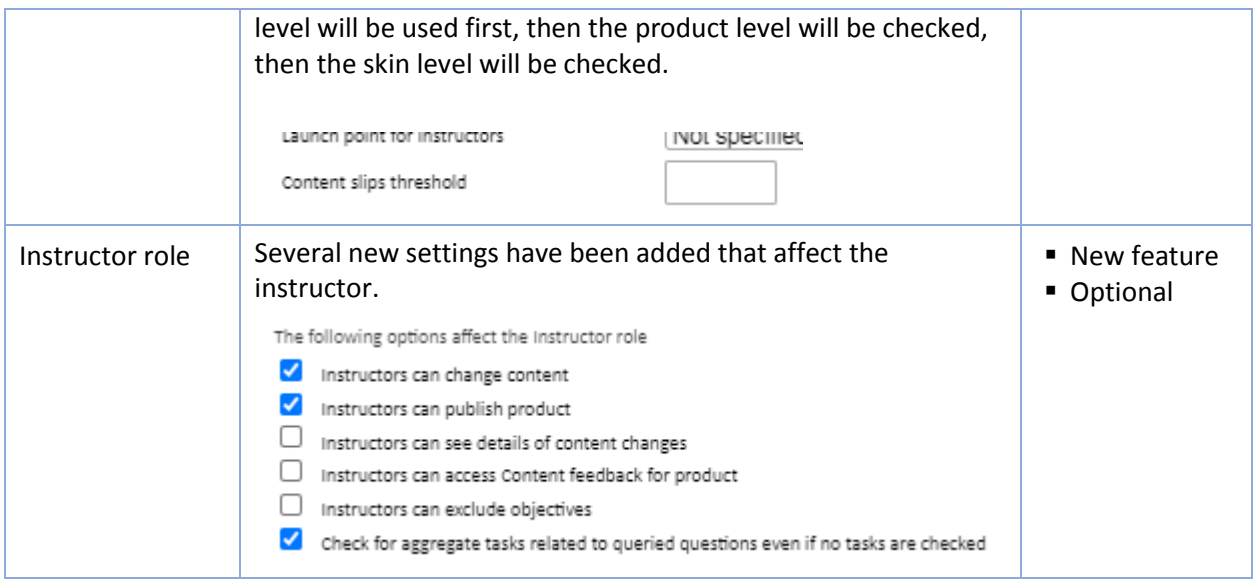

### **OTHER**

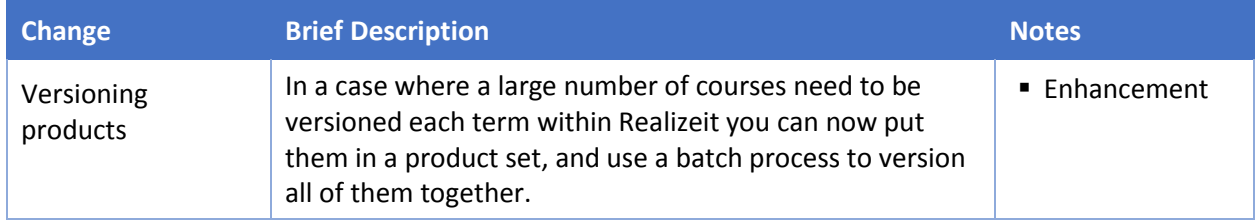